УДК 681.3

## **Мельников А. Ю., Сидаш К. С.**

## **РАЗРАБОТКА ИНФОРМАЦИОННОЙ СИСТЕМЫ ДЛЯ ФУНКЦИОНИРОВАНИЯ РЕКЛАМНОГО АГЕНТСТВА**

Реклама в современном мире является одним из важнейших рычагов управления экономическими процессами. Она призвана подготавливать общественное мнение, формировать спрос, обстоятельно рассказывать покупателю, что представляет собой новинка, для чего предназначена, как ею пользоваться, чем отличается от других товаров, выполняющих те же потребительские функции. Рекламное агентство представляет собой организацию, специализирующуюся на выполнении ряда функций: проведение рекламных исследований, разработка плана рекламной кампании, подготовка и размещение рекламы в средствах массовой информации и др. [1–2].

Как правило, программное обеспечение рекламного агентства представлено пакетом Microsoft Office и различными приложениями для создания и обработки графического материала – Adobe PhotoShop, Corel Draw и т. п. Возникает необходимость разработки информационной системы, которая позволила бы автоматизировать специализированные бизнеспроцессы на предприятии. Так, например, в рассматриваемом рекламном агентстве одним из направлений деятельности является изготовление рам для картин, и процесс расчета их стоимости нуждается в эффективной автоматизации (с учетом существующих модулей программ).

Таким образом, целью данной статьи является проектирование специализированной информационной системы и ее компьютерная реализация.

Для проектирования системы целесообразно применить объектно-ориентированный подход. Информационная система в таком случае будет представлять собой совокупность взаимосвязанных объектов, где каждый объект является экземпляром определенного класса, а классы образуют иерархию наследования.

Разработка информационной системы проводится в три этапа:

1. Объектно-ориентированный анализ предметной области: определение ключевых абстракций, идентификация классов и объектов. Изучается функционирование конкретного рекламного агентства, выделение сущностей (поставщики, изделия, стоимость одного погонного метра, ширина профиля, курс к EURO, отчет, расчет погонных метров профиля, стоимость изготовления рамки, управляющее окно, интерфейсы и т. п.).

2. Концептуальное, логическое и физическое моделирование информационной системы; построение соответствующих диаграмм. Создается информационная модель проектируемой системы, для чего используется унифицированный язык моделирования UML [4–7] и программное средство IBM Rational Rose [3].

3. Компьютерная (программная) реализация разработанной модели.

Создание модели начинается с формулирования требований к разрабатываемой системе, определения задач, которые она должна решать. Наша система должна реализовать функции выбора вида работ в зависимости от поступившего заказа, функции ввода, модификации и просмотра данных; функцию составления отчетности полученных данных и составления бухгалтерской отчетности; выполнять необходимые расчеты в зависимости от вида деятельности; предоставлять простой и понятный пользователю интерфейс для работы с данными; иметь возможность сохранения и редактирования данных; иметь защиту от несанкционированного доступа.

Далее строится структурная схема системы в виде диаграммы классов (рис. 1).

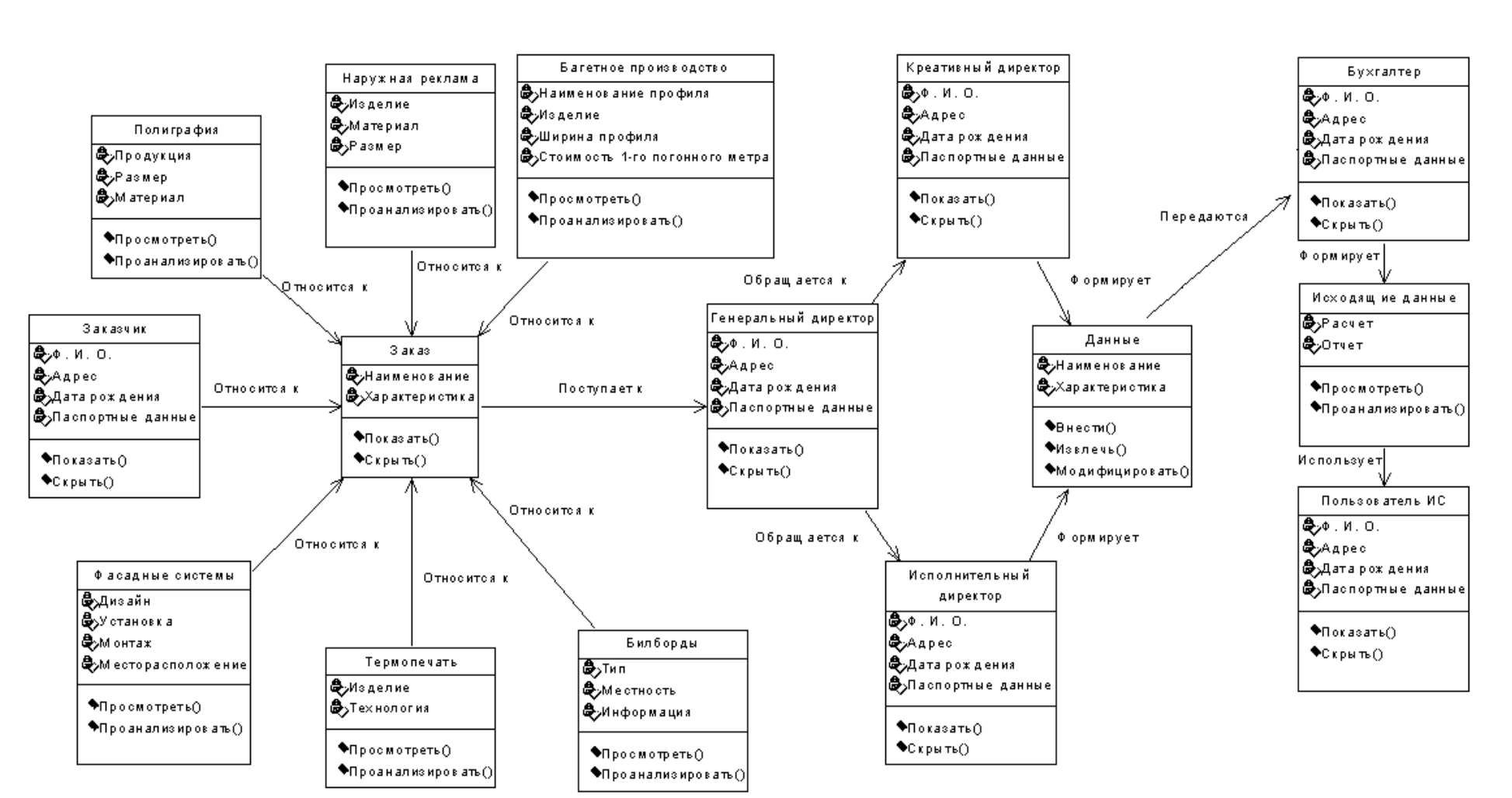

Рис. 1. Диаграмма классов для функционирования рекламного агентства

No 2 (19), 2010

На этой диаграмме изображены следующие классы: заказчик, заказ, багетное производство, наружная реклама, полиграфия, фасадные системы, термопечать, билборды, генеральный директор, креативный директор, исполнительный директор, данные, бухгалтер, исходящие данные, пользователь ИС. Все операции классов характеризуются областью видимости типа «private», то есть они видны и доступны из любого другого класса.

Отдельно строится диаграмма классов для учета и контроля багетного производства (рис. 2). Здесь изображены следующие классы: interface, наименование профиля, изделие, стоимость одного погонного метра, ширина профиля, курс к EURO, отчет, расчет погонных метров профиля, стоимость изготовления рамки, управляющее окно. Все операции классов характеризуются областью видимости типа общедоступный (private), то есть они видны и доступны из любого другого класса. Управляющее окно является управляющим классом и отвечает за функционирование других классов. Стрелки с треугольниками на схеме предполагают наличие отношений и бинарной связи между классами. Бинарная связь означает, что взаимодействие между классами свободное.

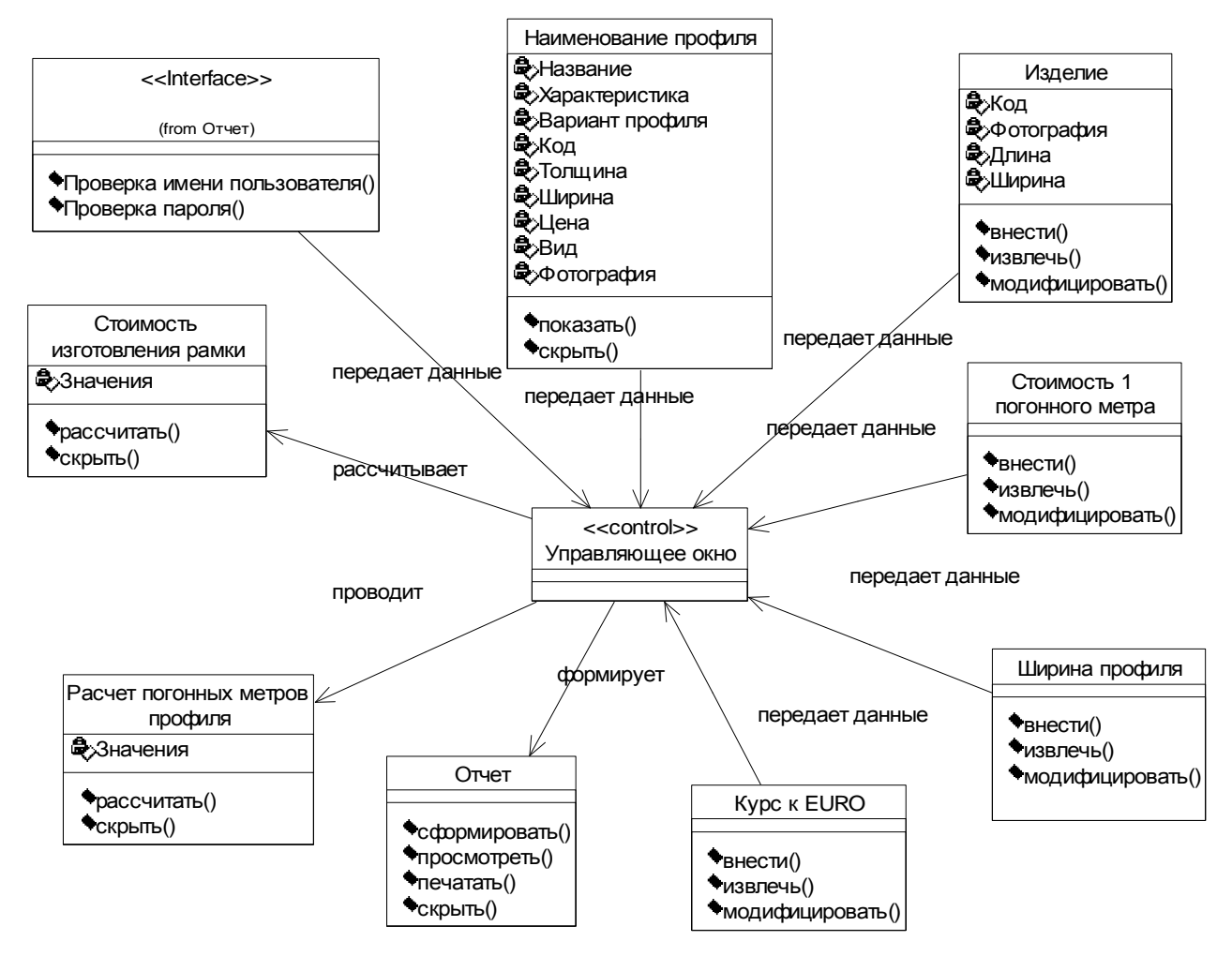

Рис. 2. Диаграмма классов для учета и контроля багетного производства

Для диаграммы кооперации (рис. 3–4) главным является возможность отобразить все окружение взаимодействующих объектов. Эта диаграмма показывает не только посылаемые и принимаемые сообщения, но и косвенные связи между ассоциированными объектами, описывает полный контекст взаимодействия и представляет собой своеобразный временной «срез» конфигурации сети объектов, взаимодействующих для решения определенной частной задачи.

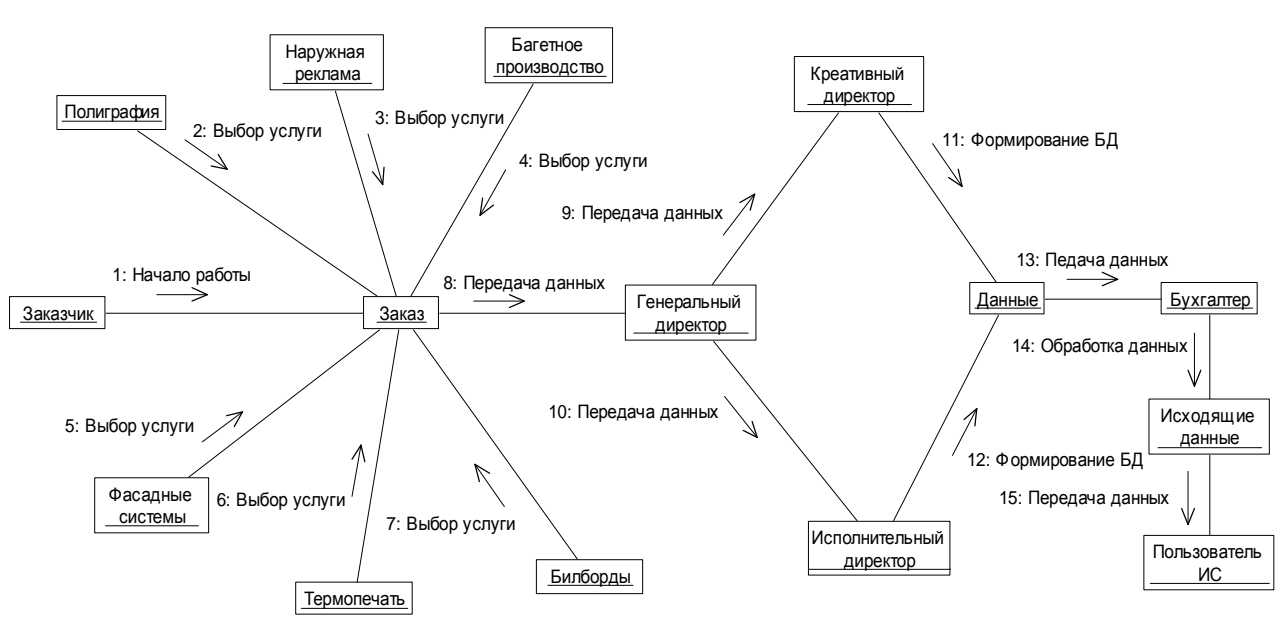

Рис. 3. Диаграмма кооперации для функционирования рекламного агентства

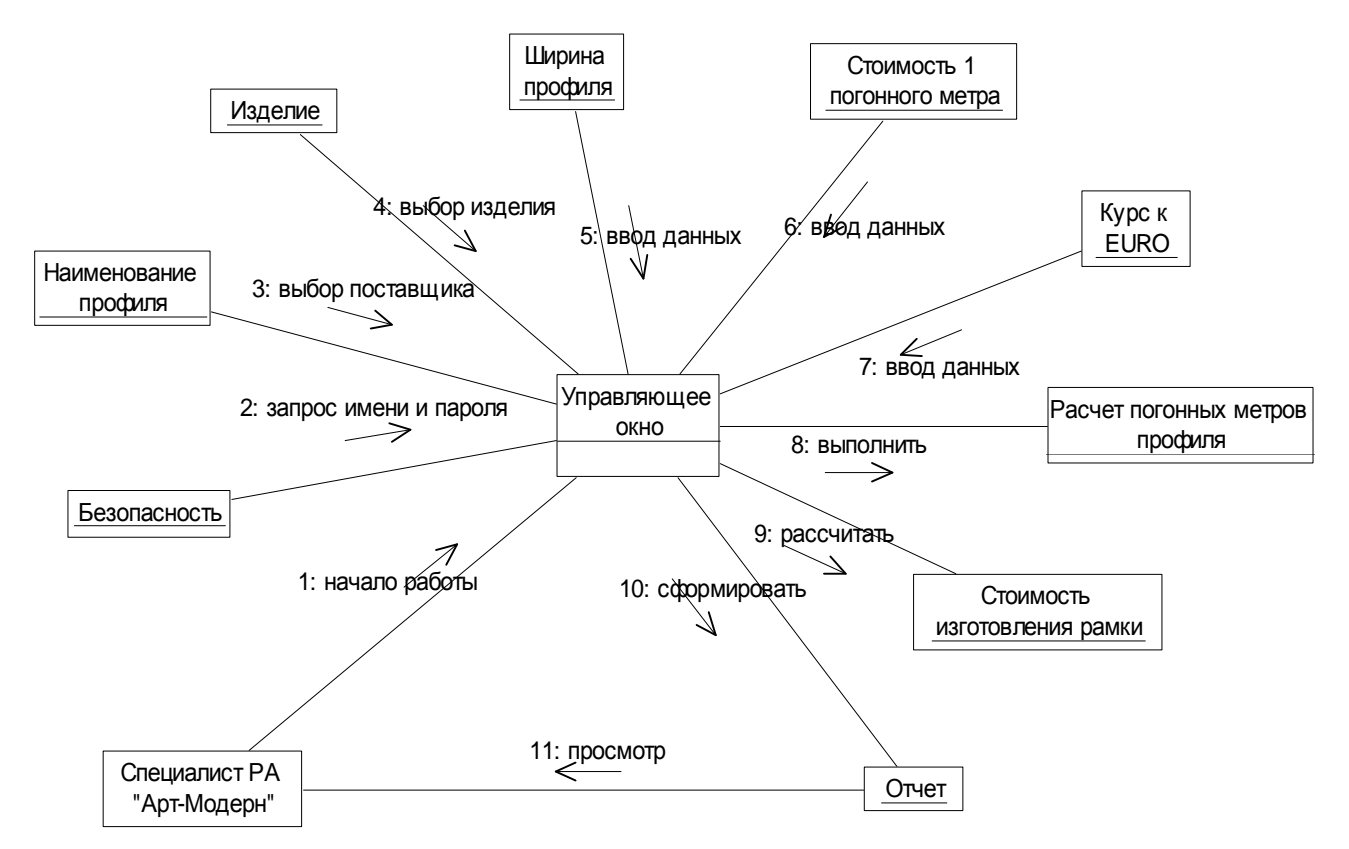

Рис. 4. Диаграмма кооперации для учета и контроля багетного производства

Полный проект программной системы представляет собой совокупность моделей логического и физического уровней, которые должны быть согласованы между собой. В языке UML особенности физического представления системы описывает диаграмма компонентов (рис. 5). Она позволяет определить архитектуру разрабатываемой системы, установив зависимости между программными компонентами, в роли которых может выступать исходный и исполняемый код.

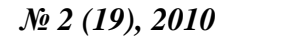

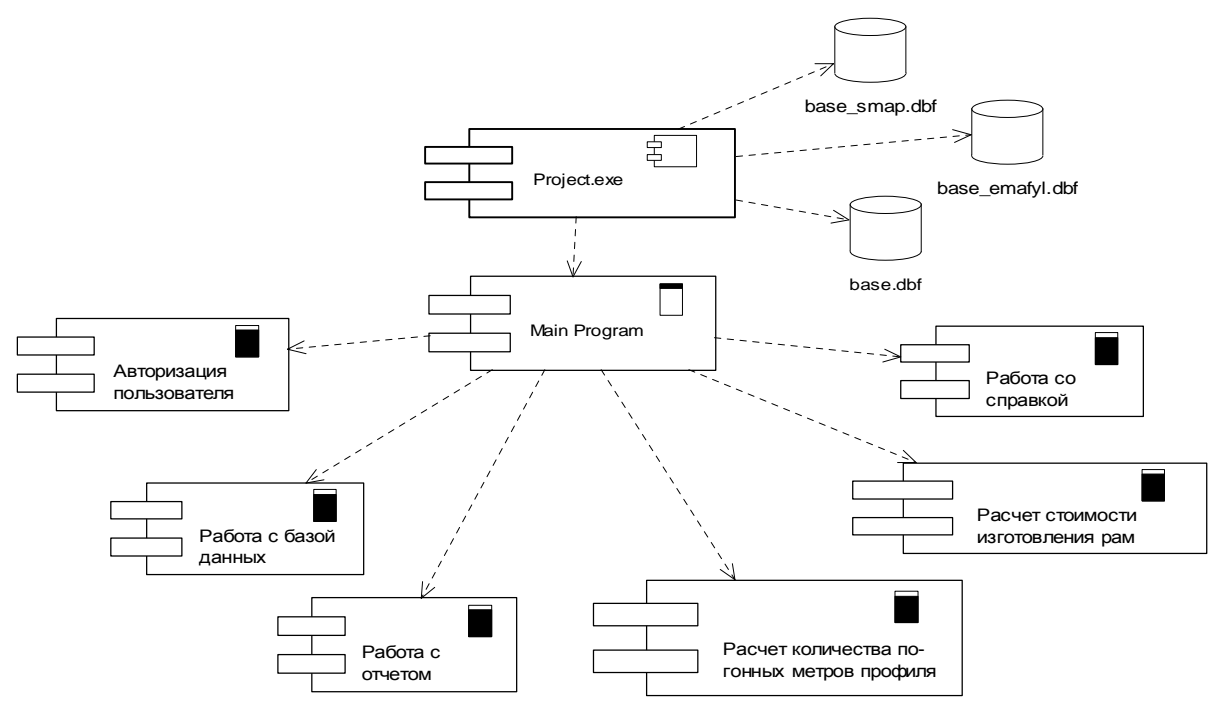

Рис. 5. Диаграмма компонентов для учета и контроля багетного производства

Компьютерная реализация модели была осуществлена в среде визуального программирования Borland-Delphі 6.0 [4]. Программа работает в операционных системах семейства Windows, характеризуется хорошей производительностью и потребностью в минимальных системных требованиях (рис. 6).

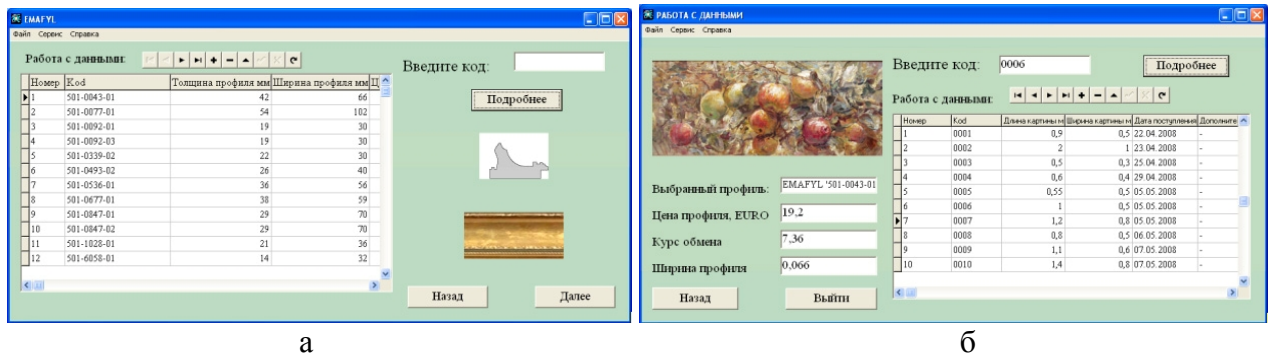

Рис. 6. Работа с базой данных рам профиля EMAFYL (а) и с базой данных заказов (б)

## ВЫВОДЫ

Разработана информационная система для функционирования конкретного рекламного агентства. Рассчитан годовой экономический эффект от внедрения автоматизированной системы – 11246 гривен. При этом коэффициент экономической эффективности составил 2,87 (при нормативном 0,42), а срок окупаемости средств, вложенных в разработку информационной системы, – 0,348 года (4,2 месяца).

## ЛИТЕРАТУРА

1. Васильев Г. А. Основы рекламной деятельности [учебное пособие для вузов] / Г. А. Васильев. - М.: *ЮНИТИ–ДАНА, 2004. – 414 с.* 

*2. Пономарёва А. М. Рекламная деятельность : организация, планирование, оценка эффективности : [учебное пособие] / А. М. Пономарёва. – М. : МарТ, 2004. – 238 с.* 

3. Леоненков А. В. Самоучитель UML [2-е изд., перераб. и доп.] / А. В. Леоненков. - СПб. : БХВ-Петербург, *2004. – 432 с.* 

4. Бобровский С. Delphi 5. Учебный курс / С. Бобровский. - СПб. : Питер, 2002. - 640 с.